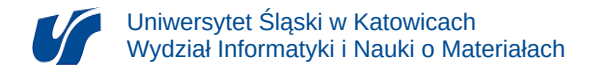

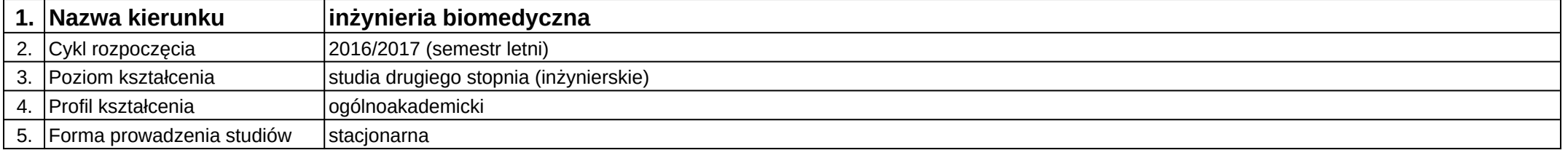

## **Moduł kształcenia:** Digitalizacja obiektów rzeczywistych

**Kod modułu:** 08-IBIMS-S2-DOR

## **1. Liczba punktów ECTS:** 2

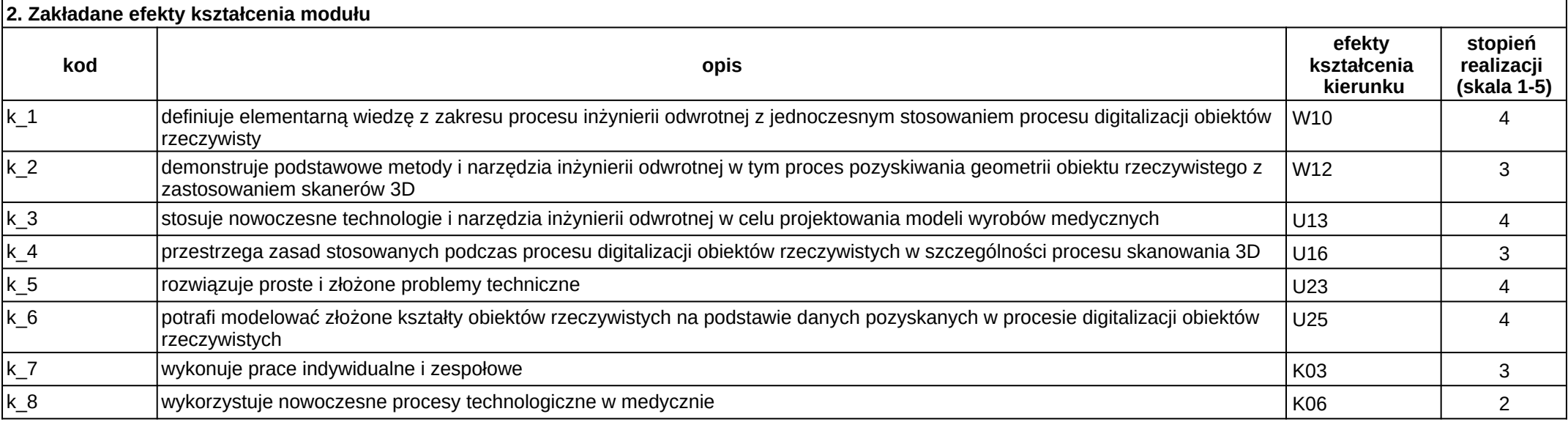

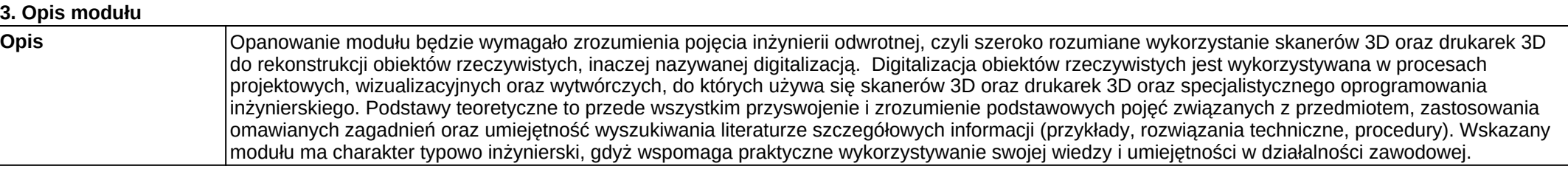

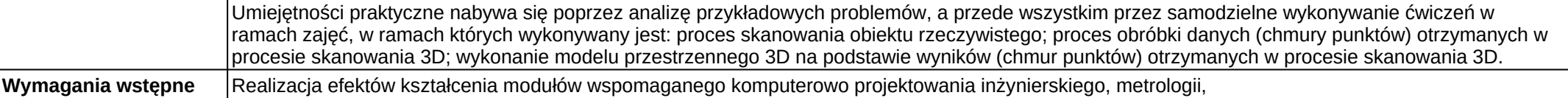

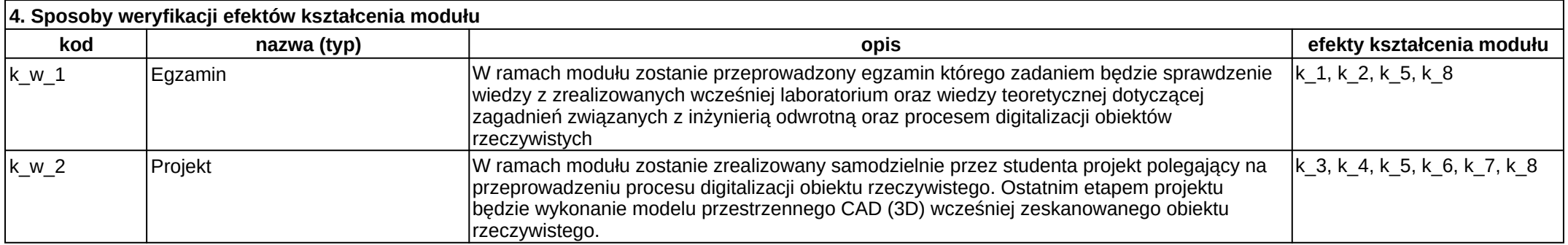

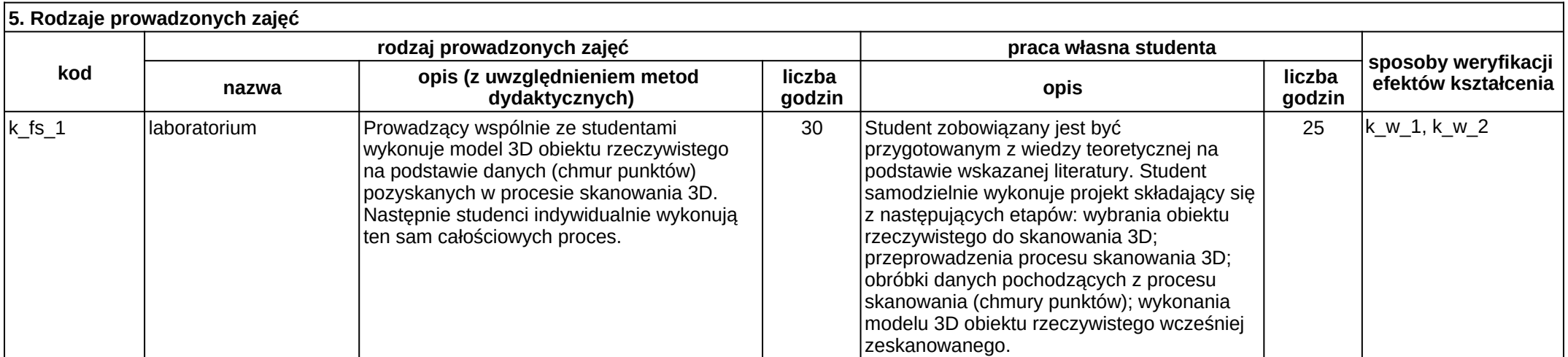